## **Attributes for Documents and Default Documents**

This section contains the attributes for both documents and default documents.

### **Document**

An Infoprint document represents a grouping of data within a job. A job can contain one or more documents. The documents in a job can differ from each other in some ways. For example, they can contain different data. A document within a job can contain printable data or a resource that is not printable by itself.

# **Default Document**

Use default documents to set default values for document attributes.

Default documents contain two types of attributes:

Attributes that describe the default document itself Attributes that you can set as default values for document attributes

# **Attributes Not Displayed in the Infoprint Administrator's GUI**

While all document and default document attributes and attribute values are supported for both basic and advanced Infoprint installations, neither Infoprint administrator's GUI displays a complete set.

The basic Infoprint administrator's GUI displays only the attributes of greatest interest to Infoprint administrators.

The advanced Infoprint administrator's GUI displays most attributes and attribute values, but omits a few that are used primarily in basic Infoprint installations.

You can list the values of attributes not displayed in the Infoprint administrator's GUI using the **pdls** command or the **pdq** command. You can set the values of initially settable and resettable attributes using the **pdcreate** command or the **pdpr** command. You can change the values of resettable attributes using the **pdmod** command or the **pdset** command.

# **Initially Settable Attribute Listing**

You can set these attributes with the **pdpr** command when you create a document.

```
document-file-name
document-type
initial-value-document
transfer-method
```
There are no initially settable attributes for default documents.

# **Resettable Attribute Listing**

You can set these attributes with the **pdpr** command when you create a document or with the **pdcreate** command when you create a default document. You can modify them with the **pdset** command after you create the document or the default document. You can also modify them for the document using the **pdmod** command.

**account-text**

**address1-text address2-text address3-text address4-text base-printer bits-per-spot black-overprint building-text callback-number carriage-control-type chars cms-proclink cms-product compressed-output content-orientation control-strip convert-to-ebcdic copy-count data-fidelity-problem-reported default-character-mapping default-input-tray default-medium default-printer-resolution department-text descriptor** (default document only) **destination-company-text destination-pass-through document-comment document-finishing document-format dot-shape email-from-address email-to-address enable-settrap fax-number fax-to-name font-fidelity-action font-processing-messages font-resolution form-definition image-center-x image-center-y image-fit image-length image-out-format image-scale image-width input-exit input-tray-select list-of-managers** (default document only) **maximum-messages-printed maximum-transform-pages-ahead message** (default document only) **mvs-class**

**mvs-destination mvs-forms mvs-segment-id name-text new-line-option node-id-text number-up** (document only) **originating-company-text other-transform-options output-appearance output-bin output-face-up output-format overlay overprint page-clip page-count** (document only) **page-definition page-media-select page-select** (document only) **plex print-quality programmer-text resource-context resource-context-font resource-context-form-definition resource-context-overlay resource-context-page-definition resource-context-page-segment resource-context-user resource-exit room-text scanner-correction screen-frequency segment-file-size shared-formdef shift-out-shift-in sides start-on-new-sheet subject-text table-reference-characters title-text transform-message-file-name transform-output-file-name user-id-text x-image-shift x-image-shift-back y-image-shift y-image-shift-back**

# **Per-Document Attribute Listing**

These attributes can have a different value for each document in a job. For initially settable and resettable per-document attributes, you can specify a different value for each document in a job using the **pdpr** command. Specify **-x** "AttributeName**=**value" before the name of each file.

For example, to print a job consisting of two documents, one with an estimated size of 10 pages and the other with an estimated size of 15 pages, enter:

pdpr -x "page-count=10" -f File1 -x "page-count=15" File2

**Note:** All documents in a job must have the same value for all initially settable and resettable attributes if

The job is submitted from tape The documents are in ASCII format document-type **bits-per-spot** 

**Initially Settable Resettable Non-Settable black-overprint carriage-control-type chars cms-proclink cms-product** | **color-mapping-table compressed-output content-orientation control-strip convert-to-ebcdic copy-count default-input-tray default-medium document-finishing document-format dot-shape enable-settrap image-center-x image-center-y image-fit image-length image-out-format image-scale image-width input-exit new-line-option other-transform-options output-appearance output-bin output-face-up overprint page-clip page-count page-definition page-select plex print-quality resource-context-page-definition resource-context-user resource-exit sides scanner-correction screen-frequency shift-out-shift-in start-on-new-sheet table-reference-characters transform-message-file-name transform-output-file-name x-image-shift x-image-shift-back y-image-shift y-image-shift-back**

**document-content document-content-list document-sequence-number initial-value-document octet-count**

All other document attributes are per-job attributes. They must have the same value for each document in the job.

## **account-text (PSF, Email, Fax)**

This **resettable, single-valued, per-job** attribute specifies account information that Infoprint prints in the **ACCOUNT:** field of an auxiliary sheet if the job uses the **full** auxiliary-sheet object.

**Allowed Values:** You can enter a text string of up to 4095 characters that contains the account information.

**Default Value:** No default value.

### **Usage Guidelines**

While you can specify more characters, you should limit the text string you supply to 20 characters or less to ensure that there is enough room available on the printed page for all of the account information.

If the text string you specify contains blank spaces, enclose the text string in single quotation marks.

# **address1-text (PSF, Email, Fax)**

This **resettable, single-valued, per-job** attribute specifies address information that Infoprint prints on the first line of the **ADDRESS:** field of an auxiliary sheet if the job uses the **full** auxiliary-sheet object.

**Allowed Values:** You can enter a text string of up to 4095 characters that contains the address information.

**Default Value:** No default value.

#### **Usage Guidelines**

While you can specify more characters, you should limit the value you supply to 57 characters or less to ensure that there is enough room available on the printed page for all address information.

If the text string you specify contains blank spaces, enclose the text string in single quotation marks.

## **address2-text (PSF, Email, Fax)**

This **resettable, single-valued, per-job** attribute specifies address information that Infoprint prints on the second line of the **ADDRESS:** field of an auxiliary sheet if the job uses the **full** auxiliary-sheet object.

**Allowed Values:** You can enter a text string of up to 4095 characters that contains the address information.

**Default Value:** No default value.

#### **Usage Guidelines**

While you can specify more characters, you should limit the value you supply to 57 characters or less to ensure that there is enough room available on the printed page for all address information.

If the text string you specify contains blank spaces, enclose the text string in single quotation marks.

# **address3-text (PSF, Email, Fax)**

This **resettable, single-valued, per-job** attribute specifies address information that Infoprint prints on the third line of the **ADDRESS:** field of an auxiliary sheet if the job uses the **full** auxiliary-sheet object.

**Allowed Values:** You can enter a text string of up to 4095 characters that contains the address information.

**Default Value:** No default value.

### **Usage Guidelines**

While you can specify more characters, you should limit the value you supply to 57 characters or less to ensure that there is enough room available on the printed page for all address information.

If the text string you specify contains blank spaces, enclose the text string in single quotation marks.

## **address4-text (PSF, Email, Fax)**

This **resettable, single-valued, per-job** attribute specifies address information that Infoprint prints on the fourth line of the **ADDRESS:** field of an auxiliary sheet if the job uses the **full** auxiliary-sheet object.

**Allowed Values:** You can enter a text string of up to 4095 characters that contains the address information.

#### **Default Value:** No default value.

#### **Usage Guidelines**

While you can specify more characters, you should limit the value you supply to 57 characters or less to ensure that there is enough room available on the printed page for all address information.

If the text string you specify contains blank spaces, enclose the text string in single quotation marks.

### **associated-server (Default Document Only) (All DSS)**

This **non-settable, single-valued** attribute indicates the name of the server in which this default document resides.

**Allowed Values:** Infoprint sets this value to the ServerName: portion of the argument used with the **pdcreate** command when this default document is created.

**Default Value:** No default value.

## **base-printer (PSF)**

This **resettable, single-valued, per-job** attribute indicates the printer model you want to RIP the document for.

**Allowed Values:** You can enter one of these fixed values:

| InfoprintColor100AFP InfoPrint4000 InfoPrint60

**Default Value:** The value of the **printer-model** attribute for the actual destination where the document prints.

**Usage Guidelines:** You can RIP a document for a different printer than you actually print it on. This is useful for printing proof documents.

### **bits-per-spot (3170)**

This **resettable, single-valued, per-document** attribute specifies the number of bits used to describe the gray value for each pixel.

**Allowed Values:** You can enter an integer value of **2** or **4**.

**Default Value:** No default value.

#### **Usage Guidelines**

A value of **2** means that each pixel can have one of four levels of gray from 0 to maximum density. A value of **4** means that each pixel can have one of sixteen levels of gray from 0 to maximum density.

If you do not specify a value for this attribute, Infoprint uses the value in the file specified by the **rip-ini-file** actual destination attribute.

### **black-overprint (3170)**

This **resettable, single-valued, per-document** attribute indicates whether to print black over colors.

**Allowed Values:** You can enter one of these fixed values:

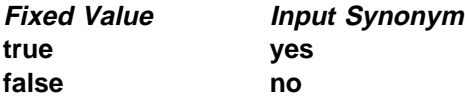

**Default Value:** No default value.

#### **Usage Guidelines**

Specify **true** to print a colored background with black over it. Specify **false** to omit colors from areas where black will be printed.

If you do not specify a value for this attribute, Infoprint uses the value in the file specified by the **rip-ini-file** actual destination attribute.

### **building-text (PSF)**

This **resettable, single-valued, per-job** attribute specifies building information that Infoprint prints in the **BUILDING:** field of an auxiliary sheet if the job uses the **full** auxiliary-sheet object.

**Allowed Values:** You can enter a text string of up to 4095 characters that contains the building information.

**Default Value:** No default value.

#### **Usage Guidelines**

While you can specify more characters, you should limit the value you supply to 24 characters or less to ensure that there is enough room available on the printed page for all building information.

If the text string you specify contains blank spaces, enclose the text string in single quotation marks.

### **callback-number (Fax)**

This **resettable, single-valued, per-job** attribute specifies the callback telephone number that appears on the cover sheet of a fax job.

**Allowed Values:** You can enter a text string up to 4096 characters long that contains the telephone number.

**Default Value:** No default value.

## **carriage-control-type (PSF, Email, Fax)**

This **resettable, single-valued, per-document** attribute identifies the type of carriage control characters that the printer device uses when interpreting and printing this document.

**Allowed Values:** You can enter one of these fixed values:

**ansi-ascii ansi-ebcdic machine none**

**Default Value: none**

#### **Usage Guidelines**

Infoprint validates and schedules jobs using this attribute against the destination attribute **carriage-control-types-supported**.

This attribute is valid only for line-data documents.

### **chars (PSF, Email, Fax)**

This **resettable, multi-valued, per-document** attribute identifies from zero to four coded fonts used to print a line-data document.

Coded fonts are character set and code page pairs. Coded font names begin with a two-character prefix (X0 or XZ), followed by up to four alphanumeric characters. X042B2 is an example of a coded font name. **Allowed Values:** You can enter a text string that contains the name or global ID of the fonts. The name of each font can be one to four characters long. Omit the two-character prefix from the coded font name or the alternate coded font name.

For the names of coded fonts, refer to IBM AFP Fonts: Font Summary.

If you specify more than one coded font on the command line, separate the font names by spaces and surround the attribute and value with double quotation marks, for example:

"chars=GT10 GT12"

If you specify more than one coded font in the Infoprint administrator's GUI, separate the font names by commas, for example:

GT10,GT12

**Default Value:** No default value.

#### **Usage Guidelines**

This attribute is valid only for line-data documents.

If the page definition does not identify fonts, you must specify fonts with this attribute if you want to print in more than one font.

If you specify more than one coded font with the **chars** attribute, the file must contain table reference characters and you must specify the **table-reference-characters** attribute value as **true**.

Infoprint uses this attribute only if the page definition specifies no coded fonts. If you specify fonts with this attribute and the page definition also specifies fonts, Infoprint uses the fonts named in the page definition.

### **cms-proclink (3170)**

This **resettable, single-valued, per-document** attribute identifies the translation table used by the Xeikon color correction program.

**Allowed Values:** You can enter one of these fixed values:

**matchp\_ndtg2xkn\_2** Match print, normal dot gain, 2 bits per spot **matchp\_ndtg2xkn\_4** Match print, normal dot gain, 4 bits per spot **swop\_crom2xkn\_2** SWOP Cromalin, 2 bits per spot **swop\_crom2xkn\_4** SWOP Cromalin, 4 bits per spot

**Default Value:** No default value.

#### **Usage Guidelines**

To enable Xeikon color correction, specify a value of **xeikon** for the **cms-product** attribute or in the file specified by the **rip-ini-file** actual destination attribute.

If you do not specify a value for this attribute, Infoprint uses the value in the file specified by the **rip-ini-file** actual destination attribute.

### **cms-product (3170)**

This **resettable, single-valued, per-document** attribute identifies the color correction program.

**Allowed Values:** You can enter one of these fixed values:

**xeikon**

**Default Value:** No default value.

### **Usage Guidelines**

When Xeikon color correction is enabled, you must specify a translation table using the **cms-proclink** attribute or in the file specified by the **rip-ini-file** actual destination attribute.

If you do not specify a value for this attribute, Infoprint uses the value in the file specified by the **rip-ini-file** actual destination attribute.

## <sup>|</sup> **color-mapping-table (PSF)**

| This **resettable, single-valued, per-job** document attribute identifies the color mapping table (CMT) to be | used when printing this document.

| **Allowed Values:** You can enter a text string of up to 8 characters that contains the identification for | this resource.

| **Default Value:** There is no default value. If you omit this attribute or it contains no value, Infoprint | uses the color mapping table defined by the actual destination **color-mapping-table** attribute, if any.

### **compressed-output (3170)**

This **resettable, single-valued, per-document** attribute indicates whether to compress the RIPped file.

**Allowed Values:** You can enter one of these fixed values:

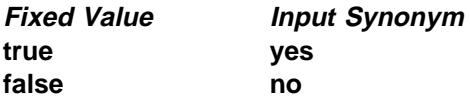

**Default Value:** No default value.

**Usage Guidelines:** If you do not specify a value for this attribute, Infoprint uses the value in the file specified by the **rip-ini-file** actual destination attribute.

### **content-orientation (AIX, 3170)**

This **resettable, single-valued, per-document** attribute identifies the page presentation (the placement of data on a page) for the document.

**Input Synonym:** You can use the synonym **orientation**.

**Allowed Values:** You can enter one of these fixed values:

**landscape portrait reverse-portrait reverse-landscape**

#### **Default Value**

AIX The first value of the destination attribute **content-orientations-supported**. 3170 No default value.

### **Usage Guidelines**

Infoprint validates and schedules jobs using this attribute against the destination attribute **content-orientations-supported**.

For the 3170 DSS, if you do not specify a value for this attribute, Infoprint uses the value in the file specified by the **rip-ini-file** actual destination attribute.

### **control-strip (3170)**

This **resettable, single-valued, per-document** attribute specifies the control strip to print with this document.

**Allowed Values:** You can enter a text string of up to 255 characters that contains the name of the control strip.

**Default Value:** No default value.

#### **Usage Guidelines**

The control strip must be pre-RIPped and must reside in the collator.

If you do not specify a value for this attribute, Infoprint uses the value in the file specified by the **rip-ini-file** actual destination attribute.

### **convert-to-ebcdic (PSF, Email, Fax)**

This **resettable, single-valued, per-document** attribute indicates whether to convert this file from ASCII to EBCDIC before the document prints.

**Allowed Values:** You can enter one of these fixed values:

**Fixed Value Input Synonym true yes false no**

**Default Value:** No default value.

Infoprint validates and schedules jobs using this attribute against the destination attribute **convert-to-ebcdic-supported**.

This attribute is valid only for line-data documents.

# **copies (All DSS)**

See **copy-count**.

### **copy-count (All DSS)**

This **resettable, single-valued, per-document** attribute specifies the number of document copies printed per job copy.

**Input Synonym:** You can use the synonym **copies**.

**Allowed Values:** You can enter an integer from 1 through 2147483647.

**Default Value: 1**

### **Usage Guidelines**

Infoprint validates and schedules jobs using this attribute against the destination attribute **maximum-copies-supported**.

A value of zero (**0**) is an error.

This attribute is not valid for AFP documents with inline resources. To print multiple copies of these documents, use the job-copies component of the **results-profile** job attribute.

For BSD (by default), this document attribute maps to the **qprt -N** option.

## **data-fidelity-problem-reported (PSF)**

This **resettable, single-valued, per-job** attribute indicates the type of data fidelity problems, print-positioning or invalid-character errors, that the destination reports while printing this document.

**Allowed Values:** You can enter one of these fixed values:

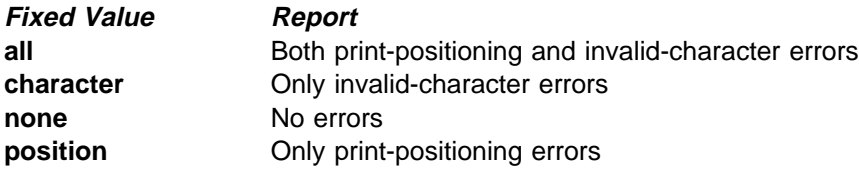

#### **Default Value: none**

**Usage Guidelines:** Infoprint validates and schedules jobs using this attribute against the destination attribute **data-fidelity-problem-reported-supported**.

# **default-character-mapping (AIX, PSF, Email, Fax)**

This **resettable, single-valued, per-job** attribute defines the character-mapping (codepage) used while printing an ASCII or double-byte character set (DBCS) ASCII document.

**Allowed Values:** You can enter one of these fixed values:

**ibm-437 ibm-850 ibm-860 ibm-863 ibm-865 ibm-932 ibm-938 ibm-euccn ibm-eucjp ibm-euckr ibm-euctw**

**Default Value:** No default value.

**Usage Guidelines:** Infoprint validates and schedules jobs using this attribute against the destination attribute **character-mappings-supported**.

# **default-input-tray (AIX, PSF)**

This **resettable, single-valued, per-document** attribute identifies an input-tray on the printer device that contains the medium that Infoprint uses for normal document pages.

**Allowed Values:** For AIX physical printers, use one of these values:

**auto-envelope-feed bottom continuous-form-feed envelope large-capacity manual manual-envelope-feed middle top tray-1 tray-2**

For PSF physical printers, you can enter one of these values or any other value that maps to one of the actual destination **psf-tray-characteristics** attribute values.

**Default Value:** No default value.

Infoprint validates and schedules jobs using this attribute against the destination attribute **input-trays-supported**.

For AIX physical printers, any input tray selection in the data stream or form definition overrides the value you specify for this attribute.

For PSF physical printers, the value you specify for this attribute overrides any input tray selection in the data stream or form definition, with one exception. If you specify different values for this attribute for each document in a job, and also specify a value for the document **form-definition** attribute, Infoprint ignores the different values and uses the input tray selection in the form definition.

If this attribute and the **default-medium** attribute have conflicting values, Infoprint uses the value of the **default-medium** attribute.

# **default-medium (AIX, PSF, 3170)**

This **resettable, single-valued, per-document** attribute identifies the medium for document pages on which this document prints.

### **Allowed Values**

- AIX You can enter a text string of up to 255 characters that contains one of the values listed for the **medium-identifier** attribute for the medium object or a name of a medium you have created. Refer to the medium object **medium-identifier** attribute.
- PSF You can specify any text string that is listed as a supported medium.

#### **Default Value:** No default value.

#### **Usage Guidelines**

Infoprint validates the document against the logical destination attribute **media-supported** and the actual destination attribute **media-supported**.

Infoprint schedules the document against the actual destination attributes **media-supported** and **media-ready**.

For AIX physical printers, any medium selection in the data stream or form definition overrides the value you specify for this attribute.

For PSF physical printers, the value you specify for this attribute overrides any medium selection in the data stream or form definition, with one exception. If you specify different values for this attribute for each document in a job, and also specify a value for the document **form-definition** attribute, Infoprint ignores the different values and uses the medium selection in the form definition.

If this attribute and the **default-input-tray** attribute have conflicting values, Infoprint uses the value of this attribute.

For the 3170 DSS, if you do not specify a value for this attribute, Infoprint uses the smallest medium that the image will fit on.

## **default-printer-resolution (PSF, 3170)**

This **resettable, single-valued, per-job** attribute specifies the resolution, in pels, at which the printer device should print this document.

**Allowed Values:** You can enter one of these fixed values:

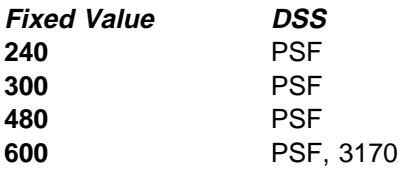

### **Default Value**

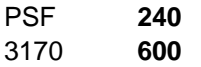

### **Usage Guidelines**

This attribute is valid only for GIF, JPEG, PCL, PDF, PostScript, and TIFF documents.

This attribute applies only to image data. It has no effect on font resolutions.

Infoprint validates jobs using this attribute against the destination attribute **printer-resolutions-supported**.

Infoprint schedules jobs using this attribute against the destination attribute **printer-resolutions-ready**.

# **department-text (PSF)**

This **resettable, single-valued, per-job** attribute specifies department information that Infoprint prints in the **DEPARTMENT:** field of an auxiliary sheet if the job uses the **full** auxiliary-sheet object.

**Allowed Values:** You can enter a text string of up to 4095 characters that contains the department information.

**Default Value:** No default value.

### **Usage Guidelines**

While you can specify more characters, you should limit the value you supply to 24 characters or less to ensure that there is enough room available on the printed page for all department information.

If the text string you specify contains blank spaces, enclose the text string in single quotation marks.

# **descriptor (Default Document Only) (All DSS)**

This **resettable, single-valued** attribute provides a description of this default document.

**Allowed Values:** You can enter a text string of up to 4095 characters that describes this default document.

**Default Value:** No default value.

**Usage Guidelines:** The use of this attribute is optional. However, a detailed description helps job submitters to determine if this is the default document they want to use.

# **destination-company-text (Fax)**

This **resettable, single-valued, per-job** attribute specifies the name of the destination company that appears on the fax cover sheet.

**Allowed Values:** You can enter a text string up to 4095 characters long that contains the name of the destination company.

**Default Value:** No default value.

## **destination-initial-value-document (Document Only) (All DSS)**

This **non-settable, single-valued, per-job** attribute identifies the default document associated with the logical destination to which you submitted the document and that Infoprint used to create the document.

**Input Synonym:** You can use the synonym **printer-initial-value-document**.

**Allowed Values:** Infoprint sets this value to the name of the default document used.

**Default Value:** No default value.

## **destination-pass-through (AIX, BSD, PSF)**

This **resettable, single-valued, per-job** attribute allows you to submit specific DSS (print driver) information along with the document. Infoprint does not process the information, but passes it directly to the DSS.

**Input Synonyms:** You can use the synonym **printer-pass-through** or **other-options**.

**Allowed Values:** You can enter a text string of up to 4095 characters that contains the DSS information.

**Default Value:** No default value.

**Usage Guidelines:** For BSD, Infoprint appends the contents of this attribute to the contents of the actual destination attribute **destination-command** after the mapped options.

## **document-comment (AIX, BSD, PSF, Email, Fax)**

This **resettable, single-valued, per-job** attribute provides information that Infoprint associates with this document.

**Allowed Values:** You can enter a text string of up to 4095 characters that contains information about this document, such as the fonts it requires.

**Default Value:** No default value.

## **document-content (Document Only) (All DSS)**

This **non-settable, single-valued, per-document** attribute contains the document file identifier.

**Allowed Values:** Infoprint sets this value to the name of the file.

**Default Value:** No default value.

### **document-content-list (Document Only) (AIX, BSD, PSF, 3170)**

This **non-settable, multi-valued, per-document** attribute lists the files in a file-reference document.

**Allowed Values:** Infoprint sets this value to a list of file identifiers.

**Default Value:** No default value.

**Usage Guidelines:** A file-reference document is a list of similar printable documents. All the printable documents must have the same format, because Infoprint processes them all the same way.

## **document-file-name (Document Only) (All DSS)**

This **initially settable, single-valued, per-job** attribute provides the name you want to assign to the file (document).

**Input Synonym:** You can use the synonym **file-name**.

**Allowed Values:** You can enter a text string of up to 4095 characters that contains the file name or source specified with the **pdpr** command.

**Default Value:** The file name of the first document in the job.

### **document-finishing (PSF)**

This **resettable, multi-valued, per-document** attribute identifies the finishing options for this document.

**Allowed Values:** You can enter any of these fixed values:

**z-fold**

**Default Values:** No default values.

#### **Usage Guidelines**

When you specify a value for **document-finishing**, Infoprint creates a form definition. Do not use the **form-definition** attribute to specify another form definition.

Infoprint validates and schedules jobs using this attribute against the destination attribute **document-finishings-supported**.

### **document-format (All DSS)**

This **resettable, single-valued, per-document** attribute identifies the format (data type) of this document.

**Input Synonym:** You can use the synonym **format**.

**Fixed Value Input Synonym DSS ascii** AIX, BSD, PSF (except upload printers) **dbcs-ascii** AIX, BSD, PSF **ditroff** BSD, PSF, email, fax **d630** AIX, BSD **gif** BSD, PSF, email, fax **hpgl hp-gl** AIX, BSD **iso-6429** AIX, BSD **jpeg** BSD, PSF, email, fax **line-data** BSD, PSF, email, fax **modca-p** afpds BSD, PSF, email, fax **passthru** AIX, BSD **pcl hppcl, hp-pcl** AIX, BSD, PSF, email, fax **pdf** BSD, PSF, email, fax **postscript ps** All **ppds** BSD **sap** BSD, PSF, email, fax **sap-abap** BSD, PSF, email, fax **simple-text text** BSD **tiff** BSD, PSF, email, fax

**Allowed Values:** You can enter one of these fixed values:

**Note:** By default, BSD physical printers support only a subset of the formats that the BSD DSS can print. You can update the destination attribute **document-format-supported** to include any or all of these values.

**Default Value:** The server identifies the document format. If the format cannot be determined, **ascii**

### **Usage Guidelines**

If you or a default document you specify do not provide a value for this attribute with the **pdpr** command, the server attempts to determine the file format. If it is unable to determine the format, Infoprint uses the default.

Infoprint validates and schedules jobs using this attribute against the destination attribute **document-formats-supported**.

You cannot print ASCII documents and documents with other formats in the same job.

## **document-number (Document Only) (All DSS)**

See **document-sequence-number**.

## **document-sequence-number (Document Only) (All DSS)**

Infoprint sets this **non-settable, single-valued, per-document** attribute to identify this document in relation to the other documents of a multi-document job.

**Input Synonyms:** You can use the synonym **sequence-number** or **document-number**.

**Allowed Values:** An integer from 1 through 2147483647.

**Default Value:** No default value.

**Usage Guidelines:** Use this number as part of the local ID or global ID to identify a given document within a job.

## **document-type (Document Only) (All DSS)**

This **initially settable, single-valued, per-document** attribute indicates that the document is either a printable document, a group of printable documents, a font, or some other resource.

**Input Synonym:** You can use the synonym **type**.

**Allowed Values:** You can enter one of these fixed values:

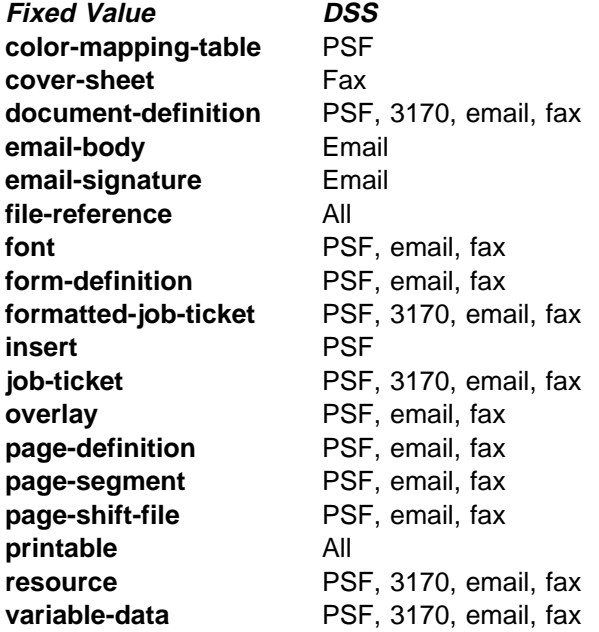

#### **Default Value: printable**

#### **Usage Guidelines**

A file-reference document is a list of similar printable documents. All the printable documents must have the same format, because Infoprint processes them all the same way.

Insert documents normally require media sheets from the **insert** input tray, which is on the finisher. This means that you cannot print an insert with the rest of the job. If you want printed inserts, preprint them and load the printed sheets into the **insert** tray.

This does not mean that the insert document should not have any printable content. The insert document should be a MO:DCA-P, PostScript, or TIFF (not ASCII) file containing text like this:

This is an insert sheet.

A MO:DCA-P insert document is supplied with Infoprint Submit. If you submit jobs in other ways, create your own insert document.

If the **insert** input tray is not available (for example, if you are proofing a job on a printer without a finisher), Infoprint prints the insert document on a sheet from the default input bin, so that you can easily see where sheets from the insert tray will be inserted in the final job.

To print a booklet with a cover, specify **insert** as the document format of the first document in the job.

A fax job must not include more than one **cover-sheet** document.

An email job must not include more than one **email-body** document or more than one **email-signature** document.

Infoprint validates and schedules jobs using this attribute against the destination attribute **document-types-supported**.

# **dot-shape (3170)**

This **resettable, single-valued, per-document** attribute indicates the shape of pixels.

**Allowed Values:** You can enter a customized value or one of these fixed values:

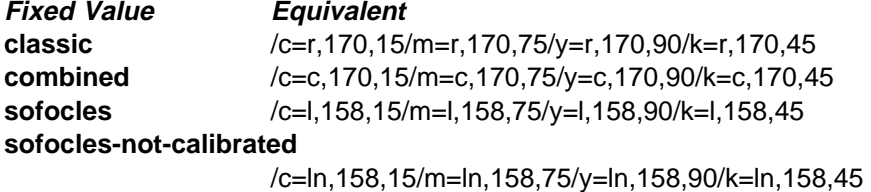

**Default Value:** No default value.

### **Usage Guidelines**

Customized values have the following format:

/color,=shape,lpi,angle...

for example:

/c=r,170,15/m=r,170,75/y=r,170,90/k=r,170,45

where:

color Indicates the dot color:

- **c** Cyan
- **m** Magenta
- **y** Yellow
- **b** Black

shape Indicates the dot shape:

- **r** Round
- **c** Combined
- **l** Line
- **ln** Line not calibrated

lpi Is the screen frequency in lines per inch. Specify **600** for no screening.

angle Is the screen angle.

If you do not specify a value for this attribute, Infoprint uses the value in the file specified by the **rip-ini-file** actual destination attribute.

## **email-from-address (Email)**

This **resettable, single-valued, per-job** attribute specifies the electronic mailing address of the sender of this document.

**Allowed Values:** You can enter a text string up to 4096 characters long that contains the electronic mailing address.

**Default Value:** No default value.

### **email-to-address (Email)**

This **resettable, single-valued, per-job** attribute specifies the electronic mailing address of the recipient of this document.

**Allowed Values:** You can enter a text string up to 4096 characters long that contains the electronic mailing address.

**Default Value:** No default value.

**Usage Guidelines:** This value is required for documents submitted to email destinations.

### **enable-settrap (3170)**

This **resettable, single-valued, per-document** attribute indicates whether to turn on trapping for Quark XPress jobs.

**Allowed Values:** You can enter one of these fixed values:

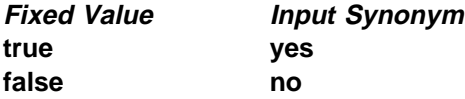

**Default Value:** No default value.

#### **Usage Guidelines**

The InfoColor 70 receives composite PostScript jobs. Because Quark XPress cannot change the dimensions of PostScript elements to create chokes and spreads with composite PostScript, it sends PostScript codes to indicate what changes are needed. These changes are called the settrap operators.

If you do not specify a value for this attribute, Infoprint uses the value in the file specified by the **rip-ini-file** actual destination attribute.

### **fax-number (Fax)**

This **resettable, single-valued, per-job** attribute specifies the fax number of the recipient of this document.

**Allowed Values:** You can enter a text string up to 4096 characters long that contains the fax number.

**Default Value:** No default value.

**Usage Guidelines:** This value is required for documents submitted to fax destinations.

# **fax-to-name (Fax)**

This **resettable, single-valued, per-job** attribute specifies the name of the person to whom this fax document is addressed.

**Allowed Values:** You can enter a text string up to 4096 characters long that contains the person's name.

**Default Value:** No default value.

# **file-name (Document Only) (All DSS)**

See **document-file-name**.

## **font-fidelity-action (PSF)**

This **resettable, single-valued, per-job** attribute indicates what Infoprint should do if a font required to print the document is not available in the resolution specified by the data stream, the **font-resolution** attribute, or the actual destination **default-font-resolution** attribute.

**Allowed Values:** You can enter one of these fixed values:

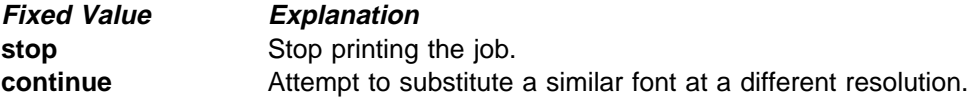

**Default Value:** No default value. If you do not specify a value for this attribute, Infoprint uses the value in the data stream, then the value of the actual destination attribute **default-font-fidelity-action**.

## **font-processing-messages (PSF)**

This **resettable, single-valued, per-job** attribute indicates whether Infoprint should issue messages when it substitutes a font with a different resolution for a font with the resolution specified by the data stream, the **font-resolution** attribute, or the actual destination **default-font-resolution** attribute.

**Allowed Values:** You can enter one of these fixed values:

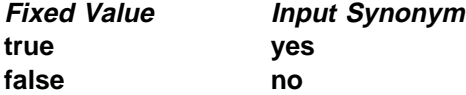

### **Default Value: false**

# **font-resolution (PSF)**

This **resettable, single-valued, per-job** attribute identifies the resolution of the fonts used to create this document.

**Allowed Values:** You can enter one of these fixed values:

**240 300 outline**

**Default Value:** No default value. If there is no font resolution specified in the data stream and you do not specify a value for this attribute, Infoprint uses the value of the actual destination attribute **default-font-resolution**.

### **Usage Guidelines**

The font resolution specified in the data stream overrides this attribute.

Usually the font resolution and the printer resolution match, but there are two cases when they do not:

- Some printer devices, for example, the InfoPrint 60 and InfoPrint 4000, can print fonts of any resolution, although the print head is always 600 pels.
- It is possible to print a document created with fonts of one resolution on a printer with a different resolution by substituting fonts. Depending on the document, the output may or may not be acceptable.

Infoprint validates and schedules jobs using this attribute against the destination attribute **font-resolutions-supported**.

## **form-definition (PSF, Email, Fax)**

This **resettable, single-valued, per-job** attribute identifies the form definition used when printing this document.

**Allowed Values:** You can enter a text string of up to 8 characters that contains the identification for this resource.

**Default Value:** No default value. If you omit this attribute or if it contains no value, and if Infoprint does not create a form definition using the values of other document and job attributes, Infoprint uses the form definition defined by the actual destination attribute **form-definition**.

#### **Usage Guidelines**

If you specify a value for the **document-finishing** or **job-finishing** attribute, Infoprint creates its own form definition. Do not specify a value for this attribute.

Infoprint does not support inline form definitions in multi-document jobs. If you want to print more than one PostScript document in a single job, configure the **/usr/lpp/psf/ps2afp/ps2afpd.cfg** file to include this line:

device\_controls = any

and use this attribute to specify a form definition when you submit the job to print.

# **format (All DSS)**

See **document-format**.

## **image-center-x (3170)**

This **resettable, single-valued, per-document** attribute indicates whether to center the image horizontally.

**Allowed Values:** You can enter one of these fixed values:

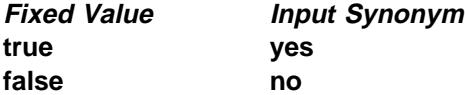

**Default Value:** No default value.

### **Usage Guidelines**

This attribute overrides the **x-image-shift** attribute.

If you do not specify a value for this attribute, Infoprint uses the value in the file specified by the **rip-ini-file** actual destination attribute.

## **image-center-y (3170)**

This **resettable, single-valued, per-document** attribute indicates whether to center the image vertically.

**Allowed Values:** You can enter one of these fixed values:

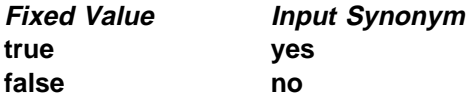

**Default Value:** No default value.

### **Usage Guidelines**

This attribute overrides the **y-image-shift** attribute.

If you do not specify a value for this attribute, Infoprint uses the value in the file specified by the **rip-ini-file** actual destination attribute.

## **image-fit (PSF, Email, Fax)**

This **resettable, single-valued, per-document** attribute specifies how Infoprint adjusts a TIFF, GIF, or JPEG image to fit on the printed page.

**Allowed Values:** You can specify one of these fixed values:

**position-and-trim scale-to-fit**

**Default Value:** No default value

When the value of **image-fit** is **position-and-trim**, images larger than the page size are trimmed to fit on any sides that extend beyond the page boundary. For example, if the top left corner of the image is aligned with the top left corner of the logical page, the right side and bottom of the image are trimmed off.

Use the **x-image-shift**, **x-image-shift-back**, **y-image-shift**, and **y-image-shift-back** attributes to adjust the positioning of the image on the page.

Images smaller than the page size are not changed.

Images larger than the page size are reduced proportionately in both dimensions to fit. The whole image is preserved, but it is smaller than the original.

Images smaller than the page size are not changed.

Infoprint validates and schedules jobs using this attribute against the destination attribute **image-fits-supported**.

# **image-length (PSF, 3170, Email, Fax)**

This **resettable, single-valued, per-document** attribute specifies the length of a page of PostScript, PCL, TIFF, GIF, JPEG, or PDF data after it has been transformed for Infoprint printing.

**Allowed Values:** The value you specify is in the form nnnn.nnnu

nnnn.nnn is a number that can optionally contain a decimal point.

<sup>u</sup> is the units in inches (**i**) or millimeters (**m**). If you do not specify a unit, the default unit is pels. You cannot use a decimal point when the unit is pels.

For 240-pel resolution printers, valid values are:

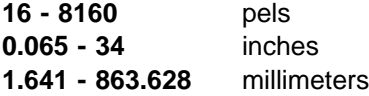

For 300-pel resolution printers, valid values are:

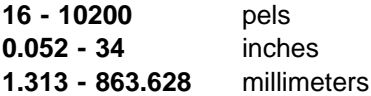

For 480-pel resolution printers, valid values are:

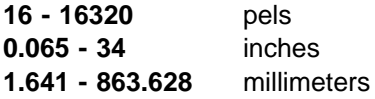

For 600-pel resolution printers, valid values are:

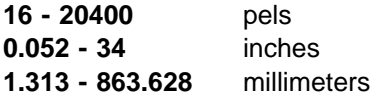

**Default Value:** No default value.

This attribute is valid only for GIF, JPEG, PCL, PDF, PostScript, and TIFF documents.

If a text margin is already built into the file, try **image-length=11i** to set the length to 11 inches.

For the 3170 DSS, if you do not specify a value for this attribute, Infoprint uses the value in the file specified by the **rip-ini-file** actual destination attribute.

# **image-out-format (PSF)**

This **resettable, single-valued, per-document** attribute indicates which type of image data that Infoprint produces.

**Allowed Values:** You can enter one of these fixed values:

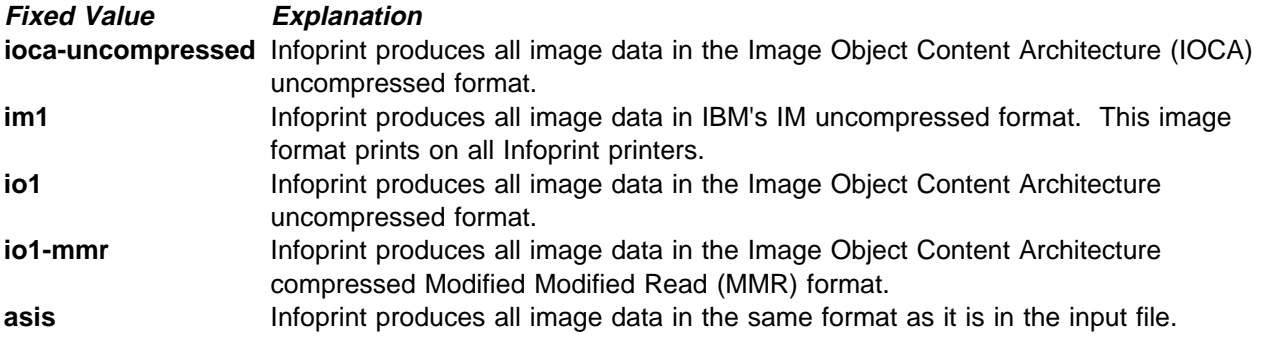

**Default Value:** No default value.

### **Usage Guidelines**

This attribute is valid only for GIF, JPEG, line-data, PCL, PDF, PostScript, and TIFF documents.

Infoprint validates and schedules jobs using this attribute against the destination attribute **image-out-formats-supported**.

The value **io1-g4** applies only to the actual destination attribute **image-out-formats-supported**. You cannot request this value with the document attribute **image-out-format**. If the document format is **postscript** and the value **io1-g4** for the **image-out-formats-supported** attribute is:

Present The PostScript transform produces IO1-G4 images.

Not present

The PostScript transform produces IM1 images instead of IO1-G4 images, which the printer device associated with the actual destination cannot print.

## **image-scale (3170)**

This **resettable, single-valued, per-document** attribute specifies the scaling factor for the image.

**Allowed Values:** You can enter a numeric value from 0 to 2147483647.

The value you specify is in the form *nnnn.nnn*, which is a number that can optionally contain a decimal point. For example, to scale 120%, enter:

1.2

**Default Value:** No default value.

**Usage Guidelines:** If you do not specify a value for this attribute, Infoprint uses the value in the file specified by the **rip-ini-file** actual destination attribute.

# **image-width (PSF, 3170, Email, Fax)**

This **resettable, single-valued, per-document** attribute specifies the width of a page of PostScript, PCL, TIFF, GIF, JPEG, or PDF data after it has been transformed for Infoprint printing.

**Allowed Values:** The value you specify is in the form *nnnn.nnnu* 

nnnn.nnn is a number that can optionally contain a decimal point.

<sup>u</sup> is the units in inches (**i**) or millimeters (**m**). If you do not specify a unit, the default unit is pels. You cannot use a decimal point when the unit is pels.

For 240-pel resolution printers, valid values are:

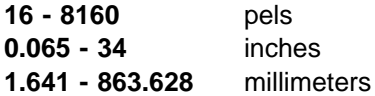

For 300-pel resolution printers, valid values are:

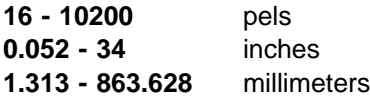

For 480-pel resolution printers, valid values are:

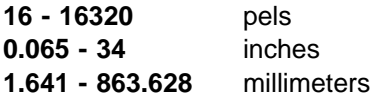

For 600-pel resolution printers, valid values are:

**16 - 20400** pels **0.052 - 34** inches **1.313 - 863.628** millimeters

**Default Value:** No default value.

### **Usage Guidelines**

This attribute is valid only for GIF, JPEG, PCL, PDF, PostScript, and TIFF documents.

If a text margin is already built into the file, try **image-width=8.5i** to set the length to 8.5 inches.

For the 3170 DSS, if you do not specify a value for this attribute, Infoprint uses the value in the file specified by the **rip-ini-file** actual destination attribute.

# **initial-value-document (Document Only) (All DSS)**

This **initially settable, single-valued, per-document** attribute identifies a default document (within a given server) that Infoprint uses to create this document.

**Allowed Values:** You can enter a text string of up to 255 characters that contains the name of the desired default document.

### **Default Value:** No default value.

**Usage Guidelines:** If you specify this attribute, Infoprint uses the attribute values from the default document to set the document attribute values, unless you override the default document attribute values by supplying attribute values at the command line.

# **initial-value-document-identifier (Default Document Only) (All DSS)**

This **non-settable, single-valued** attribute identifies this default document.

**Allowed Values:** Infoprint sets this value to the DefaultDocumentName portion of the argument used with the **pdcreate** command when this default document is created.

**Default Value:** No default value.

**Usage Guidelines:** The value for this attribute must be unique within the server.

# **input-exit (PSF, Email, Fax)**

This **resettable, single-valued, per-document** attribute specifies the name or the full path name of the input record exit program that Infoprint uses to process this line-data document. If you specify the file name without a path, Infoprint searches for the exit program in the paths specified by the **PATH** environment variable. If you do not specify this option, the Infoprint does not use an input record exit program.

**Allowed Values:** You can enter any valid input record exit program name. The exit program name is case-sensitive.

**Default Value:** No default value.

### **Usage Guidelines**

This attribute is valid only for line-data documents.

If the input file is unformatted ASCII, but the fonts you are using contain EBCDIC, not ASCII, code points (you specify **convert-to-ebcdic=yes**), you can specify:

#### **/usr/lpp/psf/bin/apka2e**

Converts ASCII stream data to EBCDIC stream data.

#### **/usr/lpp/psf/bin/asciinpe**

Converts unformatted ASCII data into a record format and then converts the ASCII stream data to EBCDIC stream data.

If your input file uses fonts that have ASCII code points (you specify **convert-to-ebcdic=no**), you should not use the **apka2e** or **asciinpe** exit programs. However, if your unformatted ASCII file contains carriage returns and form feeds, you may want to specify the following exit program supplied with Infoprint:

#### **/usr/lpp/psf/bin/asciinp**

Converts unformatted ASCII data that contains carriage returns and form feeds into a record format that contains an American National Standards Institute (ANSI) carriage control character. This exit encodes the ANSI carriage control character in byte 0 of every record.

# **input-tray-select (PSF)**

Use the **default-input-tray** attribute or default to the input tray specified in the data stream or form definition.

# **list-of-managers (Default Document Only) (All DSS)**

This **resettable, multi-valued** attribute lists the people responsible for this default document.

**Input Synonym:** You can use the synonym **managers**.

**Allowed Values:** You can enter a text string up to 255 characters long, per value, that contains the name or user ID of the person responsible for this default document.

**Default Values:** No default values.

**Usage Guidelines:** This attribute is useful if a user needs to contact someone to report a problem or to request a change.

## **logical-destinations-ready (Default Document Only) (All DSS)**

This **non-settable, multi-valued** attribute lists the enabled logical destinations that reference this default document.

**Input Synonym:** You can use the synonym **logical-printers-ready**.

**Allowed Values:** Infoprint sets and updates this value with the destination names of the enabled logical destinations that reference this object.

**Default Values:** No default values.

### **Usage Guidelines**

Infoprint sets this attribute when the destination attribute **destination-initial-value-document** of an enabled logical destination references this default document.

Infoprint removes the destination identification from the list if the destination is disabled.

You cannot delete this default document while any of the logical destinations identified in this list are enabled.

# **logical-printers-ready (Default Document Only) (All DSS)**

See **logical-destinations-ready**.

## **managers (Default Document Only) (All DSS)**

See **list-of-managers**.

## **maximum-messages-printed (All DSS)**

This **resettable, single-valued, per-job** attribute specifies the maximum number of error messages Infoprint prints with the job.

**Allowed Values:** You can enter an integer from 0 through 9999.

**Default Value: 9999**

#### **Usage Guidelines**

This attribute identifies how many error messages Infoprint prints, not how many messages Infoprint generates.

If the value is:

**0** No messages print **9999** All messages print

**Default Value:** No default value.

### **maximum-transform-pages-ahead (PSF)**

This **resettable, single-valued, per-job** attribute specifies the maximum number of pages by which the Infoprint transform programs can get ahead of the printing process.

**Allowed Values:** You can enter an integer from 500 through 2147483647.

**Default Value:** No default value.

**Usage Guidelines:** Pages that have been transformed but not printed are stored in a print buffer. Set a value for this attribute to keep the print buffer from overflowing.

## **message (Default Document Only) (All DSS)**

This **resettable, single-valued** attribute provides a message associated with this default document.

**Allowed Values:** You can enter a text string of up to 4095 characters that contains information about this default document.

**Default Value:** No default value.

### **mvs-class (PSF)**

For jobs originating on MVS systems and directed to Infoprint through the MVS Download program, this **resettable, single-valued, per-job** attribute contains the value specified for the MVS **class** parameter. Infoprint can print the class information on an auxiliary sheet if the job uses the **full** auxiliary-sheet object.

**Allowed Values:** You can enter a single alphanumeric character.

**Default Value:** If you do not specify a class value when you submit the job from the MVS system, MVS defaults the value of the **class** parameter to **A**.

See the Print Services Facility/MVS: MVS Download Guide for further information, including restrictions, on the MVS **class** parameter.

You can use this attribute within a shell script used with MVS Download.

## **mvs-destination (PSF)**

For jobs originating on MVS systems and directed to Infoprint through the MVS Download program, this **resettable, single-valued, per-job** attribute contains the value specified for the MVS **dest** parameter. Infoprint can print the destination information on an auxiliary sheet if the job uses the **full** auxiliary-sheet object.

**Allowed Values:** You can enter a one-to-eight character destination name.

**Default Value:** No default value.

#### **Usage Guidelines**

See the Print Services Facility/MVS: MVS Download Guide for further information, including restrictions, on the MVS **dest** parameter.

You can use this attribute within a shell script used with MVS Download.

## **mvs-forms (PSF)**

For jobs originating on MVS systems and directed to Infoprint through the MVS Download program, this **resettable, single-valued, per-job** attribute contains the value specified for the MVS **forms** parameter. Infoprint can print the forms information on an auxiliary sheet if the job uses the **full** auxiliary-sheet object.

**Allowed Values:** You can enter a one-to-eight character form name.

**Default Value:** If you do not specify a forms value when you submit the job from the MVS system, MVS defaults the value of the **forms** parameter to an installation-defined default.

#### **Usage Guidelines**

See the Print Services Facility/MVS: MVS Download Guide for further information on the MVS **forms** parameter.

You can use this attribute within a shell script used with MVS Download.

### **mvs-segment-id (PSF)**

For line-mode data jobs originating on MVS systems and directed to Infoprint through the MVS Download program, this **resettable, single-valued, per-job** attribute contains the value specified for the MVS **segment** parameter. The **segment** parameter specifies that output data is segmented into separate data sets consisting of the number of pages specified by the parameter value. The MVS Download program transmits each data set separately.

Infoprint can print the segment information on an auxiliary sheet if the job uses the **full** auxiliary-sheet object.

**Allowed Values:** You can enter a one-to-ten character segment identifier representing the page count.

**Default Value:** No default value.

### **Usage Guidelines**

See the Print Services Facility/MVS: MVS Download Guide for further information, including restrictions, on the MVS **segment** parameter.

You can use this attribute within a shell script used with MVS Download.

## **name-text (PSF)**

This **resettable, single-valued, per-job** attribute specifies name information that Infoprint prints in the **NAME:** field of an auxiliary sheet if the job uses the **full** auxiliary-sheet object.

**Allowed Values:** You can enter a text string of up to 4095 characters that contains the name information.

**Default Value:** No default value.

### **Usage Guidelines**

While you can specify more characters, you should limit the value you supply to 24 characters or less to ensure that there is enough room available on the printed page for all name information.

If the text string you specify contains blank spaces, enclose the text string in single quotation marks.

## **new-line-option (PSF, Email, Fax)**

This **resettable, single-valued, per-document** attribute identifies how the document input data delimits lines.

**Allowed Values:** You can enter one of these fixed values:

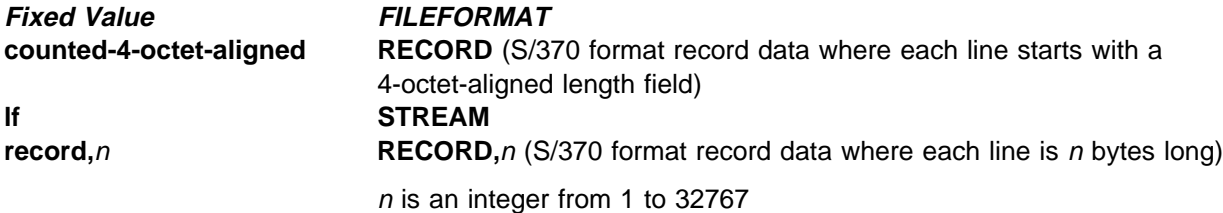

### **Default Value: lf**

### **Usage Guidelines**

This attribute is valid only for line-data documents.

This attribute corresponds to the **fileformat** print submission parameter information for the **line2afp** transform.

## **node-id-text (PSF)**

This **resettable, single-valued, per-job** attribute specifies node-identification information that Infoprint prints in the **NODEID:** field of an auxiliary sheet.

**Allowed Values:** You can enter a text string of up to 4095 characters that contains the node-identification information.

**Default Value:** No default value.

#### **Usage Guidelines**

While you can specify more characters, you should limit the value you supply to 10 characters or less to ensure that there is enough room available on the printed page for all node-identification information.

If the text string you specify contains blank spaces, enclose the text string in single quotation marks.

## **number-up (Document Only) (PSF, Email, Fax)**

This **resettable, single-valued, per-job** attribute specifies the number of pages to print on a single side of the paper when the value of the **output-format** attribute is **side-by-side-copies** or **simple-n-up**.

**Allowed Values:** You can enter one of these fixed values:

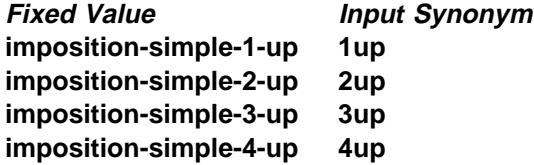

**Default Value:** No default value.

#### **Usage Guidelines**

In two-sided jobs, the number of pages printed on each sheet is twice the **number-up** value.

This attribute is not valid for ASCII documents.

If you specify a value for the document **form-definition** attribute, Infoprint ignores the **number-up** attribute and uses the number-up value in the form definition. This attribute overrides the number-up value in any other form definition.

Infoprint validates and schedules jobs using this attribute against the destination attribute **number-up-supported**.

### **object-class (All DSS)**

This **non-settable, single-valued, per-job** attribute identifies the object class to which this object belongs.

**Allowed Values:** Infoprint sets this value to **document** for a document or to **initial-value-document** for a default document.

### **Default Value**

Document **document** Default document **initial-value-document**

# **octet-count (Document Only) (All DSS)**

This **non-settable, single-valued, per-document** attribute specifies the document size in octets (bytes).

**Allowed Values:** Infoprint computes this value when the it creates the document. The value can be an integer from 0 to 9223372036854775800.

**Default Value:** The size of the document in bytes (octets).

### **Usage Guidelines**

Infoprint uses this attribute to compute total octet count for a job and to provide information about this document.

For jobs consisting of two or more documents, you can query for the octet count of each document in the job by specifying **-r octet-count** with the **pdls** command.

## **orientation (AIX, 3170)**

See **content-orientation**.

### **originating-company-text (Fax)**

This **resettable, single-valued, per-job** attribute specifies the name of the sending company that appears on the fax cover sheet.

**Allowed Values:** You can enter a text string up to 4095 characters long that contains the name of the sending company.

**Default Value:** No default value.

## **other-options (AIX, BSD, PSF)**

See **destination-pass-through**.

## **other-transform-options (PSF, Email, Fax)**

This **resettable, single-valued, per-document** attribute allows you to submit options for the transform that converts this document to the AFP data stream.

**Allowed Values:** You can enter a text string of up to 4095 characters that contains the transform options.

**Default Value:** No default value.

### **output-appearance (PSF)**

This **resettable, single-valued, per-document** attribute identifies the desired style of the printed document.

**Allowed Values:** You can enter a customized value or one of these fixed values:

**standard highlight-midtones dark**

**Default Value:** No default value.

#### **Usage Guidelines**

This attribute is valid only for GIF, JPEG, PDF, PostScript, and TIFF documents.

Infoprint validates and schedules jobs using this attribute against the destination attribute **output-appearances-supported**.

## **output-bin (PSF, 3170)**

This **resettable, single-valued, per-document** attribute specifies the name of the output bin to which you want Infoprint to direct the output from your job.

**Allowed Values:** You can enter an output bin name of up to 255 characters that contains the name of an output bin, such as top or staple.

**Default Value:** No default value.

#### **Usage Guidelines**

Infoprint validates and schedules jobs using this attribute against the **output-bins-supported** actual destination attribute, which Infoprint sets according to the values supplied for the **output-bin-numbers** PSF physical printer attribute.

The value you specify for the **output-bin** attribute overrides any output bin specified in the form definition Infoprint uses to process the job.

Infoprints maps the value to an actual bin number using the actual destination attribute **output-bin-numbers**.

For the 3170 DSS, if you do not specify a value for this attribute, Infoprint uses the value in the file specified by the **rip-ini-file** actual destination attribute.

### **output-face-up (3170)**

This **resettable, single-valued, per-document** attribute indicates whether to start the document on the side of the sheet that faces up in the output bin.

**Allowed Values:** You can enter one of these fixed values:

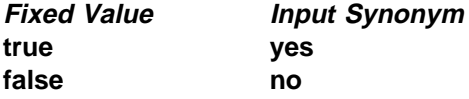

**Default Value:** No default value.

A value of **true** for this attribute corresponds to a value of **0** for the **outputfaceup** keyword in the **.ini** file and results in face-up output. A value of **false** for this attribute corresponds to a value of **1** for the **outputfaceup** keyword in the **.ini** file and results in face-down output.

You may want to specify **true** for this attribute when the value of the actual destination attribute **reverse-output** is **true** so that pages will be collated in the right order.

When printing multiple-document duplex jobs, use this attribute to control whether a document starts on a new sheet. For example, if you specify **output-face-up=false** for the first document in the job, which is 3 pages long, specify **output-face-up=false** for the second document to make it start on a new sheet. Specify **output-face-up=true** for the second document to make it start on the reverse of the last page of the first document. If you specify the same value for all the documents in the job, they will all start on new sheets whether the preceding document has an odd or even number of pages.

If you do not specify a value for this attribute, Infoprint uses the value in the file specified by the **rip-ini-file** actual destination attribute.

## **output-format (PSF, Email, Fax)**

This **resettable, single-valued, per-job** attribute is used with the **number-up** attribute to specify how pages should be imposed on a sheet of paper.

**Allowed Values:** You can specify one of these fixed values:

**side-by-side-copies simple-n-up booklet-print slit-and-merge**

### **Usage Guidelines**

**side-by-side-copies** and **simple-n-up** both print as many pages on one sheet as the **number-up** value allows.

- **side-by-side-copies** prints multiple copies of one page on the sheet.
- **simple-n-up** prints multiple pages on the sheet in numerical order.

**booklet-print** arranges pages like this:

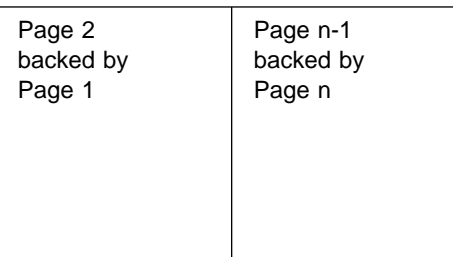

so that when the sheet is folded in half and collated with the rest of the booklet, the pages appear in sequence.

To print a booklet with a cover, specify **insert** as the document format of the first document in the job.

To saddle-stitch the booklet, specify a value of **saddle-stitch** for the **job-finishing** job attribute.

**booklet-print** does not require a value for **number-up**.

**slit-and-merge** arranges pages like this:

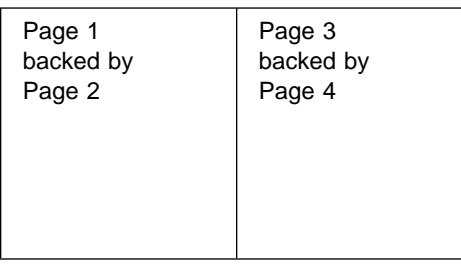

so that when the sheet is cut in half and the left half is stacked on top of the right half, the pages appear in sequence.

**slit-and-merge** does not require a value for **number-up**.

You can specify one-sided or two-sided printing and simplex or tumble with any of these formats except **booklet-print**.

This attribute is not valid for ASCII documents.

If you specify a value for the document **form-definition** attribute, Infoprint ignores the **output-format** attribute and uses the value in the form definition. This attribute overrides the output format value in any other form definition.

Infoprint validates and schedules jobs using this attribute against the destination attribute **output-format-supported**.

**Default Value:** No default value.

# **overlay (PSF, Email, Fax)**

This **resettable, single-valued, per-job** attribute specifies the name of an overlay that Infoprint uses for each sheet-side in the job. An overlay contains predefined data, such as lines, shading, text, boxes, or logos that can merge with variable data on a page.

**Allowed Values:** You can enter an overlay name up to eight characters in length.

**Default Value:** No default value.

**Usage Guidelines:** This overlay prints in addition to any overlay specified by the form definition for the job.

### **overprint (3170)**

This **resettable, single-valued, per-document** attribute indicates how to handle overprinting.

**Allowed Values:** You can enter one of these fixed values: **overprint-on** Render objects as if they would truly overprint each other **overprint-off** Ignore overprinting **overprint-from-postscript** Handle overprinting according to PostScript specifications, knocking out in separations where the object applies ink

**Default Value:** No default value.

**Usage Guidelines:** If you do not specify a value for this attribute, Infoprint uses the value in the file specified by the **rip-ini-file** actual destination attribute.

# **page-clip (3170)**

This **resettable, single-valued, per-document** attribute indicates how to clip images that are too wide for the page.

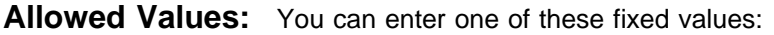

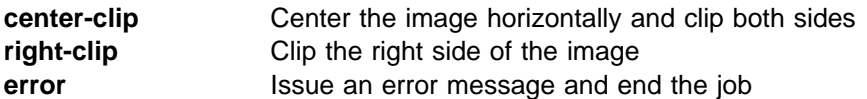

**Default Value:** No default value.

**Usage Guidelines:** If you do not specify a value for this attribute, Infoprint uses the value in the file specified by the **rip-ini-file** actual destination attribute.

## **page-count (Document Only) (All DSS)**

This **resettable, single-valued, per-document** attribute specifies the estimated length of the document in pages.

**Allowed Values:** You can enter an integer from 1 through 2147483647.

**Default Value:** No default value.

**Usage Guidelines:** Infoprint determines the size of a job based on the total number of octets (bytes) in the job. For operator job-management purposes, you may find that job size based on pages is easier.

**Note:** Because Infoprint does not estimate document or job size in pages or use the page-count value you specify, the value for the **page-count** attribute should closely represent the actual number of pages in the document if the operator is to make valid decisions based on page count.

# **page-definition (PSF, Email, Fax)**

This **resettable, single-valued, per-document** attribute identifies the page definition used when printing an ASCII or line-data document.

**Allowed Values:** You can enter a text string of up to 8 characters that contains the name of the desired page-definition resource.

**Default Value:** No default value.

**Usage Guidelines:** You must supply a value for this attribute for line-data documents. This attribute is optional for ASCII documents. It is not valid for any other document format.

# **page-media-select (PSF)**

Use the **default-medium** attribute or default to the medium specified in the data stream or form definition.

# **page-select (Document Only) (PSF, Email, Fax)**

This **resettable, complex, per-document** attribute has two components that specify the first and last page of a document that Infoprint prints.

**Allowed Values:** This is a complex attribute with these components:

first-page last-page

Each component can have a value of 1 through 2147483647.

### **Syntax**

first-page:last-page

For example:

25:48

Separate the first-page and last-page values with a colon.

You can omit the first-page value or the last-page value, for example:

```
page-select=:6
page-select=10:
```
See "Usage Guidelines."

**Default Value:** No default values.

### **Usage Guidelines**

Page numbering always starts at one, (**1**) even if the job you print uses an alternate numbering system, such as roman numerals or folio-by-chapter (1-1, 1-2, and so on) numbering. You cannot request a range of pages using page numbers from an alternate numbering system.

This attribute is not valid for ASCII documents.

If you omit the first-page value, for example **:6**, Infoprint prints from the first page of the job through page 6.

If you omit the last-page value, for example **6:**, Infoprint prints from page 6 through the last page of the job.

Entering a combination of first-page last-page values where the first-page value is greater than the last-page value is an error.

If Infoprint cannot find the first-page value in the document, no pages print and Infoprint issues an error.

If Infoprint cannot find the last-page value in the document, it prints pages from first-page value to the end of the document. Infoprint does not issue an error.

# **plex (AIX, BSD, PSF, 3170)**

This **resettable, single-valued, per-document** attribute indicates whether Infoprint conditions the page images of this document for one-sided or two-sided printing and the relative orientation of consecutive pages.

**Allowed Values:** You can enter one of these fixed values:

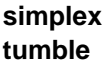

### **Default Value**

AIX The first value listed in the destination attribute **plexes-supported**

- BSD No default value.
- PSF **simplex**

3170 No default value.

### **Usage Guidelines**

Infoprint validates and schedules jobs using this attribute against the destination attribute **plexes-supported**.

Infoprint uses this attribute in combination with the **sides** attribute. The results are:

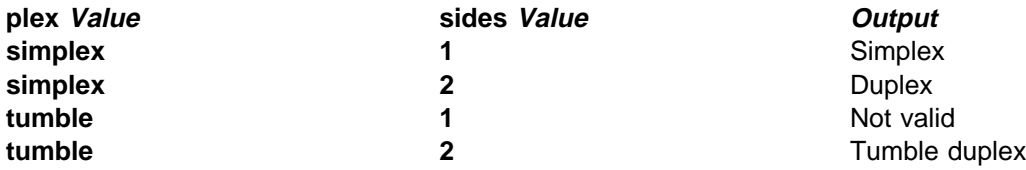

Infoprint uses plex specifications in this order:

- 1. **plex** document attribute unless you specify different values for this attribute for each document in a job, and also specify a value for the document **form-definition** attribute. In that case. Infoprint ignores the document **plex** attribute.
- 2. For the 3170 DSS, the value in the file specified by the **rip-ini-file** actual destination attribute.
- 3. The plex specification in the form definition
- 4. **plex** actual destination attribute

# **print-quality (AIX, BSD)**

This **resettable, single-valued, per-document** attribute specifies the desired output quality of the printed document.

**Allowed Values:** You can enter one of these fixed values:

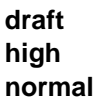

**Default Value: normal**

**Usage Guidelines:** Infoprint validates and schedules jobs using this attribute against the destination attribute **print-qualities-supported**.

## **printer-initial-value-document (Document Only) (All DSS)**

See **destination-initial-value-document**.

# **printer-pass-through (AIX, BSD, PSF)**

See **destination-pass-through**.

## **programmer-text (PSF)**

This **resettable, single-valued, per-job** attribute specifies programmer information that Infoprint prints in the **PROGRAMMER:** field of an auxiliary sheet if the job uses the **full** auxiliary-sheet object.

**Allowed Values:** You can enter a text string of up to 4095 characters that contains the programmer information.

**Default Value:** No default value.

### **Usage Guidelines**

While you can specify more characters, you should limit the value you specify to 24 characters or less to ensure that there is enough room available on the printed page for all programmer information.

If the text string you specify contains blank spaces, enclose the text string in single quotation marks.

# **resource-context (PSF, Email, Fax)**

This **resettable, single-valued, per-job** attribute defines the directory path location for all document-specific resources: fonts, form definitions, overlays, page definitions, and page segments.

**Allowed Values:** You can enter the name of a resource-context object or a text string of up to 255 characters that contains a specific directory path name for resources. Separate multiple paths with a colon.

### **Syntax**

path:path

For example:

/res:/dept123/res

**Default Value:** No default value.

Because Infoprint searches the path specified by this attribute *after* the individual paths for different types of resources, you can use this attribute to locate default resources.

You can use this attribute instead of specifying individual values for:

| **color-mapping-table resource-context-font resource-context-form-definition resource-context-overlay resource-context-page-definition resource-context-page-segment**

Infoprint searches paths in this order:

- | 1. **color-mapping-table** document attribute
	- 2. **resource-context-user** document attribute
	- 3. **resource-context-font**, **resource-context-form-definition**, **resource-context-overlay**, **resource-context-page-definition**, or **resource-context-page-segment** document attribute, as appropriate for the type of resource
	- 4. **resource-context** document attribute
	- 5. **PSFPATH** environment variable
	- 6. **resource-context-font**, **resource-context-form-definition**, **resource-context-overlay**, **resource-context-page-definition**, or **resource-context-page-segment** actual destination attribute, as appropriate for the type of resource
	- 7. **/usr/lpp/psf/reslib**
	- 8. **/usr/lpp/afpfonts**, for fonts
	- 9. **/usr/lpp/psf/fontlib**, for fonts

If Infoprint cannot find the resource because none of the paths contain the resource, it still processes the job and prints error messages at the end of the job. Infoprint reports the job as completed.

## **resource-context-font (PSF, Email, Fax)**

This **resettable, single-valued, per-job** attribute defines the directory path location of the document-specific fonts.

**Allowed Values:** You can enter the name of a resource-context object or a text string of up to 255 characters that contains a specific directory path name for fonts. Separate multiple paths with a colon.

### **Syntax**

path:path

For example: /fonts:/dept123/fonts

### **Default Value: /usr/lpp/psf/reslib**

You can specify fonts either within the job or in a page definition for the job.

Infoprint searches paths in this order:

- 1. **resource-context-user** document attribute
- 2. **resource-context-font** document attribute
- 3. **resource-context** document attribute
- 4. **PSFPATH** environment variable
- 5. **resource-context-font** actual destination attribute
- 6. **/usr/lpp/psf/reslib**
- 7. **/usr/lpp/afpfonts**
- 8. **/usr/lpp/psf/fontlib**

If Infoprint cannot find the resource because none of the paths contain the resource, it still processes the job and prints error messages at the end of the job. Infoprint reports the job as completed.

## **resource-context-form-definition (PSF, Email, Fax)**

This **resettable, single-valued, per-job** attribute defines the directory path location of the document-specific form definitions.

**Allowed Values:** You can enter the name of a resource-context object or a text string of up to 255 characters that contains a specific directory path name for form definitions. Separate multiple paths with a colon.

#### **Syntax**

path:path

For example:

/form\_definition:/dept123/form\_definition

#### **Default Value: /usr/lpp/psf/reslib**

#### **Usage Guidelines**

You can use either the document or the actual destination **form-definition** attribute to specify the form definition.

Infoprint searches paths in this order:

- 1. **resource-context-user** document attribute
- 2. **resource-context-form-definition** document attribute
- 3. **resource-context** document attribute
- 4. **PSFPATH** environment variable
- 5. **resource-context-form-definition** actual destination attribute
- 6. **/usr/lpp/psf/reslib**

If Infoprint cannot find the resource because none of the paths contain the resource, it still processes the job and prints error messages at the end of the job. Infoprint reports the job as completed.

## **resource-context-overlay (PSF, Email, Fax)**

This **resettable, single-valued, per-job** attribute defines the directory path location of the document-specific overlays.

**Allowed Values:** You can enter the name of a resource-context object or a text string of up to 255 characters that contains a specific directory path name for overlays. Separate multiple paths with a colon.

### **Syntax**

path:path

For example:

/overlay:/dept123/overlay

### **Default Value: /usr/lpp/psf/reslib**.

### **Usage Guidelines**

You use a form definition for the job to specify the overlay.

Infoprint searches paths in this order:

- 1. **resource-context-user** document attribute
- 2. **resource-context-overlay** document attribute
- 3. **resource-context** document attribute
- 4. **PSFPATH** environment variable
- 5. **resource-context-overlay** actual destination attribute
- 6. **/usr/lpp/psf/reslib**

If Infoprint cannot find the resource because none of the paths contain the resource, it still processes the job and prints error messages at the end of the job. Infoprint reports the job as completed.

## **resource-context-page-definition (PSF, Email, Fax)**

This **resettable, single-valued, per-document** attribute defines the directory path location of the document-specific page definitions.

**Allowed Values:** You can enter the name of a resource-context object or a text string of up to 255 characters that contains a specific directory path name for page definitions. Separate multiple paths with a colon.

### **Syntax**

path:path

For example:

/page\_definition:/dept123/page\_definition

#### **Default Value: /usr/lpp/psf/reslib**

This attribute is valid only for line-data documents.

You use the **page-definition** document attribute to specify the page definition for the job.

Infoprint searches paths in this order:

- 1. **resource-context-user** document attribute
- 2. **resource-context-page-definition** document attribute
- 3. **resource-context** document attribute
- 4. **PSFPATH** environment variable
- 5. **resource-context-page-definition** actual destination attribute
- 6. **/usr/lpp/psf/reslib**

If Infoprint cannot find the resource because none of the paths contain the resource, it still processes the job and prints error messages at the end of the job. Infoprint reports the job as completed.

## **resource-context-page-segment (PSF, Email, Fax)**

This **resettable, single-valued, per-job** attribute defines the directory path location of the document-specific page segments.

**Allowed Values:** You can enter the name of a resource-context object or a text string of up to 255 characters that contains a specific directory path name for page segments. Separate multiple paths with a colon.

### **Syntax**

path:path

For example:

/page\_segment:/dept123/page\_segment

#### **Default Value: /usr/lpp/psf/reslib**

### **Usage Guidelines**

You specify the page segments within the job.

Infoprint searches paths in this order:

- 1. **resource-context-user** document attribute
- 2. **resource-context-page-segment** document attribute
- 3. **resource-context** document attribute
- 4. **PSFPATH** environment variable
- 5. **resource-context-page-segment** actual destination attribute
- 6. **/usr/lpp/psf/reslib**

If Infoprint cannot find the resource because none of the paths contain the resource, it still processes the job and prints error messages at the end of the job. Infoprint reports the job as completed.

## **resource-context-user (PSF, Email, Fax)**

This **resettable, single-valued, per-document** attribute defines the directory path location for all document-specific resources: fonts, form definitions, overlays, page definitions, and page segments. **Allowed Values:** You can enter the name of a resource-context object or a text string of up to 255 characters that contains a specific directory path name for resources. Separate multiple paths with a colon.

### **Syntax**

path:path

For example: /res:/dept123/res

**Default Value:** No default value.

### **Usage Guidelines**

This attribute is valid only for line-data documents.

You should use this attribute only to migrate the PSF for AIX job script keyword **userlib**.

Infoprint searches paths in this order:

- 1. **resource-context-user** document attribute
- 2. **resource-context-font**, **resource-context-form-definition**, **resource-context-overlay**, **resource-context-page-definition**, or **resource-context-page-segment** document attribute, as appropriate for the type of resource
- 3. **resource-context** document attribute
- 4. **PSFPATH** environment variable
- 5. **resource-context-font**, **resource-context-form-definition**, **resource-context-overlay**, **resource-context-page-definition**, or **resource-context-page-segment** actual destination attribute, as appropriate for the type of resource
- 6. **/usr/lpp/psf/reslib**
- 7. **/usr/lpp/afpfonts**, for fonts
- 8. **/usr/lpp/psf/fontlib**, for fonts

If Infoprint cannot find the resource because none of the paths contain the resource, it still processes the job and prints error messages at the end of the job. Infoprint reports the job as completed.

## **resource-exit (PSF)**

This **resettable, single-valued, per-document** attribute specifies the name or the full path name of the resource exit program that Infoprint uses to retrieve resources for this line-data document. If you specify the file name without a path, Infoprint searches for the exit program in the paths specified by the **PATH** environment variable. If you do not specify this option, the Infoprint does not use a resource exit program.

**Allowed Values:** You can enter any valid input record exit program name. The exit program name is case-sensitive.

**Default Value:** No default value.

**Usage Guidelines:** This attribute is valid only for line-data documents.

## **room-text (PSF)**

This **resettable, single-valued, per-job** attribute specifies room information that Infoprint prints in the **ROOM:** field of an auxiliary sheet if the job uses the **full** auxiliary-sheet object.

**Allowed Values:** You can enter a text string of up to 4095 characters that contains the room information.

**Default Value:** No default value.

#### **Usage Guidelines**

While you can specify more characters, you should limit the value you supply to 24 characters or less to ensure that there is enough room available on the printed page for all room information.

If the text string you specify contains blank spaces, enclose the text string in single quotation marks.

### **scanner-correction (PSF)**

This **resettable, single-valued, per-document** attribute indicates how you calibrated the scanner used to scan input images so that Infoprint can make the appropriate modifications to halftones.

**Allowed Values:** You can enter one of these fixed values:

**Ricoh420 XeroxDocuimage620S none**

**Default Value:** No default value.

#### **Usage Guidelines**

This attribute is valid only for GIF, JPEG, PDF, PostScript, and TIFF documents.

Infoprint validates and schedules jobs using this attribute against the destination attribute **scanner-corrections-supported**.

### **screen-frequency (PSF)**

This **resettable, single-valued, per-document** attribute indicates the screen frequency, in lines per inch, to use for printing halftones.

**Allowed Values:** You can enter one of these fixed values:

**Default Value: 85**

This attribute is valid only for GIF, JPEG, PDF, PostScript, and TIFF documents.

Change the screen frequency if you see moire or two-dimensional repeating patterns in halftone images.

Set the screen frequency to **106** if you see dark and light bands in printed output, with halftone images possibly showing a herringbone pattern under magnification.

Infoprint validates and schedules jobs using this attribute against the destination attribute **screen-frequencies-supported**.

## **segment-file-size (PSF)**

This **resettable, single-valued, per-job** attribute specifies the minimum size in kilobytes of the segment files into which Infoprint breaks jobs for processing.

**Allowed Values:** You can enter an integer from 1 to 102400.

### **Default Value: 100**

**Usage Guidelines:** Small values can adversely affect performance; large numbers can detract from Infoprints ability to send the beginning of a job to a destination while still processing the remainder of the job.

### **sequence-number (Document Only) (All DSS)**

See **document-sequence-number**.

### **shared-formdef (PSF, Email, Fax)**

For MO:DCA-P documents originating on MVS systems and directed to Infoprint through the MVS Download program, this **resettable, single-valued, per-job** attribute indicates whether the form definition used to print or transmit this document should be processed the same way as PSF/MVS would process it.

**Allowed Values:** You can enter one of these fixed values:

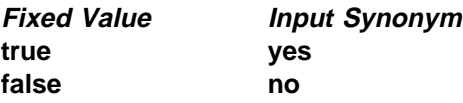

### **Default Value: true**

#### **Usage Guidelines**

A value of **true** ensures consistent page placement when multiple pages are printed or transmitted on a single side of the sheet.

If the document was created with a form definition defined specifically for the PSF DSS or for PSF for AIX, specify **false**.

# **shift-out-shift-in (PSF, Email, Fax)**

This **resettable, single-valued, per-document** attribute specifies the printer scanning modes used when processing EBCDIC line-data that prints with either a single-byte or a double-byte font.

**Allowed Values:** You can enter an 8-character alphanumeric string, which is passed to all ACIF user exits, or one of these fixed values:

**Fixed Value Explanation one** The **line2afp** transform uses a value of **SOSI1** for the **prmode=** parameter. It converts each shift-out, shift-in code to a blank and a Set Coded Font Local text control. **two** The **line2afp** transform uses a value of **SOSI2** for the **prmode=** parameter. It

See the **line2afp** man page for more information about the **prmode=** parameter of the **line2afp** transform. Refer to AFP Conversion and Indexing Facility: User's Guide for information about ACIF user exits.

converts each shift-out, shift-in code to a Set Coded Font Local text control.

### **Default Value:** No default value.

#### **Usage Guidelines:**

This attribute is valid only for line-data documents.

For the shift-in, shift-out process to work correctly, two coded fonts must be specified by the **chars** attribute or the page definition. The first must be a single-byte font and the second must be a double-byte font.

## **sides (AIX, BSD, PSF, 3170)**

This **resettable, single-valued, per-document** attribute specifies the number of media sides on which this document prints.

**Allowed Values:** You can enter an integer value of **1** or **2**.

### **Default Value**

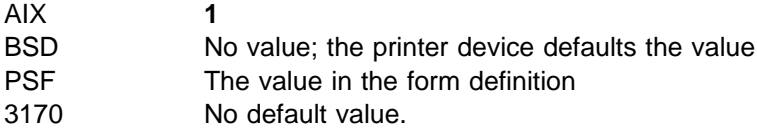

#### **Usage Guidelines**

Infoprint validates and schedules jobs using this attribute against the destination attribute **sides-supported**.

Infoprint uses this attribute in combination with the **plex** attribute. The results are:

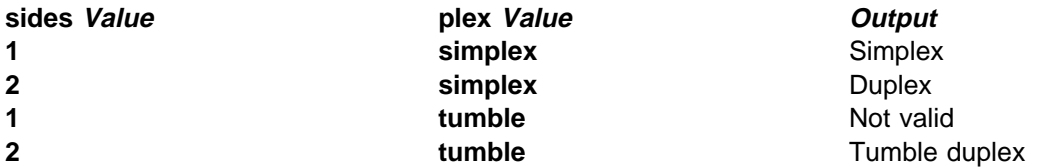

Infoprint uses sides specifications in this order:

- 1. **sides** document attribute, unless you specify different values for this attribute for each document in a job, and also specify a value for the document **form-definition** attribute. In that case. Infoprint ignores the document **sides** attribute.
- 2. For the 3170 DSS, the value in the file specified by the **rip-ini-file** actual destination attribute.
- 3. The sides specification in the form definition
- 4. **sides** actual destination attribute

### **start-on-new-sheet (PSF)**

This **resettable, single-valued, per-document** indicates whether to start printing this document on a new sheet of paper.

**Allowed Values:** You can enter one of these fixed values:

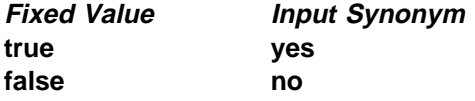

#### **Default Value: true**

#### **Usage Guidelines**

When you print multiple-document jobs and do not want blank pages between the end of one document and the beginning of the next, set this attribute to **false**.

The value you specify for this attribute overrides the value in the form definition, with one exception. If you specify different values for this attribute for each document in a job, and also specify a value for the document **form-definition** attribute, Infoprint ignores the **start-on-new-sheet** attribute and uses the value in the form definition.

### **subject-text (Email, Fax)**

This **resettable, single-valued, per-job** attribute specifies the subject text that appears on the cover sheet of fax jobs or the subject line of electronic mail jobs.

**Allowed Values:** You can enter a text string up to 4095 characters long that contains the subject.

**Default Value:** No default value.

### **table-reference-characters (PSF, Email, Fax)**

This **resettable, single-valued, per-document** attribute specifies whether the first character of each line in the document (or second character, if carriage control characters are used) is a table reference character. A table reference character selects a font character set named by the **chars** attribute or in the page definition used to print the job.

**Allowed Values:** You can enter one of these fixed values:

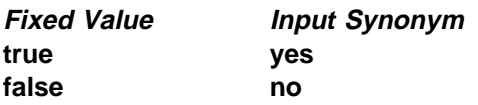

**Default Value:** No default value.

#### **Usage Guidelines**

This attribute is valid only for line-data documents.

Infoprint validates and schedules jobs using this attribute against the destination attribute **table-reference-characters-supported**.

If the value of this attribute is **true** and the page definition does not identify fonts, you must specify fonts with the **chars** attribute.

If the line data contains TRCs and you do not specify this attribute, your printed output will not be correct. Infoprint interprets the TRCs as text characters instead of font identifiers.

## **title-text (PSF)**

This **resettable, single-valued, per-job** attribute specifies title information that Infoprint prints in the **TITLE:** field of an auxiliary sheet if the job uses the **full** auxiliary-sheet object.

**Allowed Values:** You can enter a text string of up to 4095 characters that contains the title information.

**Default Value:** No default value.

#### **Usage Guidelines**

While you can specify more characters, you should limit the value you supply to 55 characters or less to ensure that there is enough room available on the printed page for all title information.

If the text string you specify contains blank spaces, enclose the text string in single quotation marks.

## **transfer-method (Document Only) (All DSS)**

This **initially settable, single-valued, per-job** attribute identifies the method by which Infoprint transfers the document to the print server.

**Allowed Values:** You can enter one of these fixed values:

**pipe-pull with-request**

**Default Value: pipe-pull**

**Usage Guidelines:** Infoprint validates jobs using this attribute against the server attribute **transfer-methods-supported**.

# **transform-message-file-name (PSF, Email, Fax)**

This **resettable, single-valued, per-document** attribute specifies the file name where the transform that Infoprint uses to process this document writes messages.

**Allowed Values:** You can enter a text string of up to 4095 characters that contains the file name.

**Default Value:** No default value. If you do not specify this attribute or if it has no value, the transform writes messages to **\$PDBASE/**servername**/error.log**.

**Usage Guidelines:** This attribute is valid only for line-data documents.

## **transform-output-file-name (PSF, Email, Fax)**

This **resettable, single-valued, per-document** attribute specifies the file name of the output file produced by the Infoprint transform that converts this document to the AFP data stream.

**Allowed Values:** You can enter a text string of up to 4095 characters that contains the file name.

**Default Value:** No default value unless the output format is **side-by-side-copies** or **booklet-print**. In that case, Infoprint saves the transformed file in the directory specified by the **PDBASE** environment variable or in one of its subdirectories.

### **Usage Guidelines**

Use this attribute to save transformed files.

Transform programs write output to a temporary file in the directory specified by the **PDBASE** environment variable or in one of its subdirectories. No single user can create a file larger than the amount of free space in the file system containing this directory. If many users are submitting print jobs that invoke transform programs, the directory may fill up and prevent all users from successfully running the transform programs.

# **type (Document Only) (All DSS)**

See **document-type**.

## **user-id-text (PSF)**

This **resettable, single-valued, per-job** attribute specifies user-identification information that Infoprint prints at the top of the page and in the **USERID:** field of an auxiliary sheet.

**Allowed Values:** You can enter a text string of up to 4095 characters that contains the user-identification information.

**Default Value:** No default value.

### **Usage Guidelines**

While you can specify more characters, you should limit the value you supply to 10 characters or less to ensure that there is enough room available on the printed page for all user-identification information.

If the text string you specify contains blank spaces, enclose the text string in single quotation marks.

## **x-image-shift (PSF, 3170, Email, Fax)**

This **resettable, single-valued, per-document** attribute specifies the X offset, in millimeters, of the logical page origin to the right of the physical page origin.

**Allowed Values:** You can enter a numeric value from 0 to 577.99 mm.

The value you specify is in the form *nnnn.nnn*, which is a number that can optionally contain a decimal point. Millimeters is the unit of measure for the value you specify.

**Default Value:** No default value.

#### **Usage Guidelines**

This attribute overrides any X-offset value in the form definition Infoprint uses for the job, with one exception. If you specify different values for this attribute for each document in a job, and also specify a value for the document **form-definition** attribute, Infoprint ignores the **x-image-shift** attribute and uses the X-offset value in the form definition.

For the 3170 DSS, the **image-center-x** attribute overrides this attribute.

For the 3170 DSS, if you do not specify a value for this attribute, Infoprint uses the value in the file specified by the **rip-ini-file** actual destination attribute.

Infoprint validates and schedules jobs using this attribute against the **x-image-shift-range-supported** actual destination attribute.

## **x-image-shift-back (PSF)**

This **resettable, single-valued, per-document** attribute specifies the X offset, in millimeters, of the logical page origin to the right of the physical page origin on the back side of a double-sided sheet.

**Allowed Values:** You can enter a numeric value from -577.99 mm to 577.99 mm.

The value you specify is in the form *nnnn.nnn*, which is a number that can optionally contain a decimal point. Millimeters is the unit of measure for the value you specify.

**Default Value:** No default value.

#### **Usage Guidelines**

This attribute is not valid for ASCII documents.

If you specify a value for the document **form-definition** attribute, Infoprint ignores the **x-image-shift-back** attribute and uses the X-offset value in the form definition. This attribute overrides the X-offset value in any other form definition.

Infoprint validates and schedules jobs using this attribute against the **x-image-shift-range-supported** actual destination attribute.

## **y-image-shift (PSF, 3170, Email, Fax)**

This **resettable, single-valued, per-document** attribute specifies the Y offset, in millimeters, of the logical page origin below the physical page origin.

**Allowed Values:** You can enter a numeric value from -577.99 mm to 577.99 mm.

The value you specify is in the form nnnn.nnn, which is a number that can optionally contain a decimal point. Millimeters is the unit of measure for the value you specify.

**Default Value:** No default value.

This attribute overrides any Y-offset value in the form definition Infoprint uses for the job, with one exception. If you specify different values for this attribute for each document in a job, and also specify a value for the document **form-definition** attribute, Infoprint ignores the **y-image-shift** attribute and uses the Y-offset value in the form definition.

For the 3170 DSS, the **image-center-y** attribute overrides this attribute.

For the 3170 DSS, if you do not specify a value for this attribute, Infoprint uses the value in the file specified by the **rip-ini-file** actual destination attribute.

Infoprint validates and schedules jobs using this attribute against the **y-image-shift-range-supported** actual destination attribute.

## **y-image-shift-back (PSF)**

This **resettable, single-valued, per-document** attribute specifies the Y offset, in millimeters, of the logical page origin below the physical page origin on the back side of a double-sided sheet.

**Allowed Values:** You can enter a numeric value from -577.99 mm to 577.99 mm.

The value you specify is in the form *nnnn.nnn*, which is a number that can optionally contain a decimal point. Millimeters is the unit of measure for the value you specify.

**Default Value:** No default value.

#### **Usage Guidelines**

This attribute is not valid for ASCII documents.

If you specify a value for the document **form-definition** attribute, Infoprint ignores the **y-image-shift-back** attribute and uses the Y-offset value in the form definition. This attribute overrides the Y-offset value in any other form definition.

Infoprint validates and schedules jobs using this attribute against the **y-image-shift-range-supported** actual destination attribute.